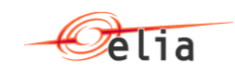

# **Elia B2B Flex Activation system using CIM - Implementation Guide**

*This document describes all aspects of Elia B2B Flex Activation system implementation of International CIM message format.*

*This manual should be read by:* 

- *FSP operational staff who need to understand how the concepts and processes related to the current Elia B2B Flex Activation system are treated in the Elia implementation of CIM standard*
- *FSP IT staff who need to develop or adapt business applications to generate and receive CIM XML Scheduling messages using Elia B2B Flex Activation system API*
- *Version: 1.0*
- *Publication date: 22/03/2021*

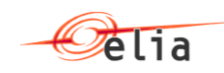

# **Table of Contents**

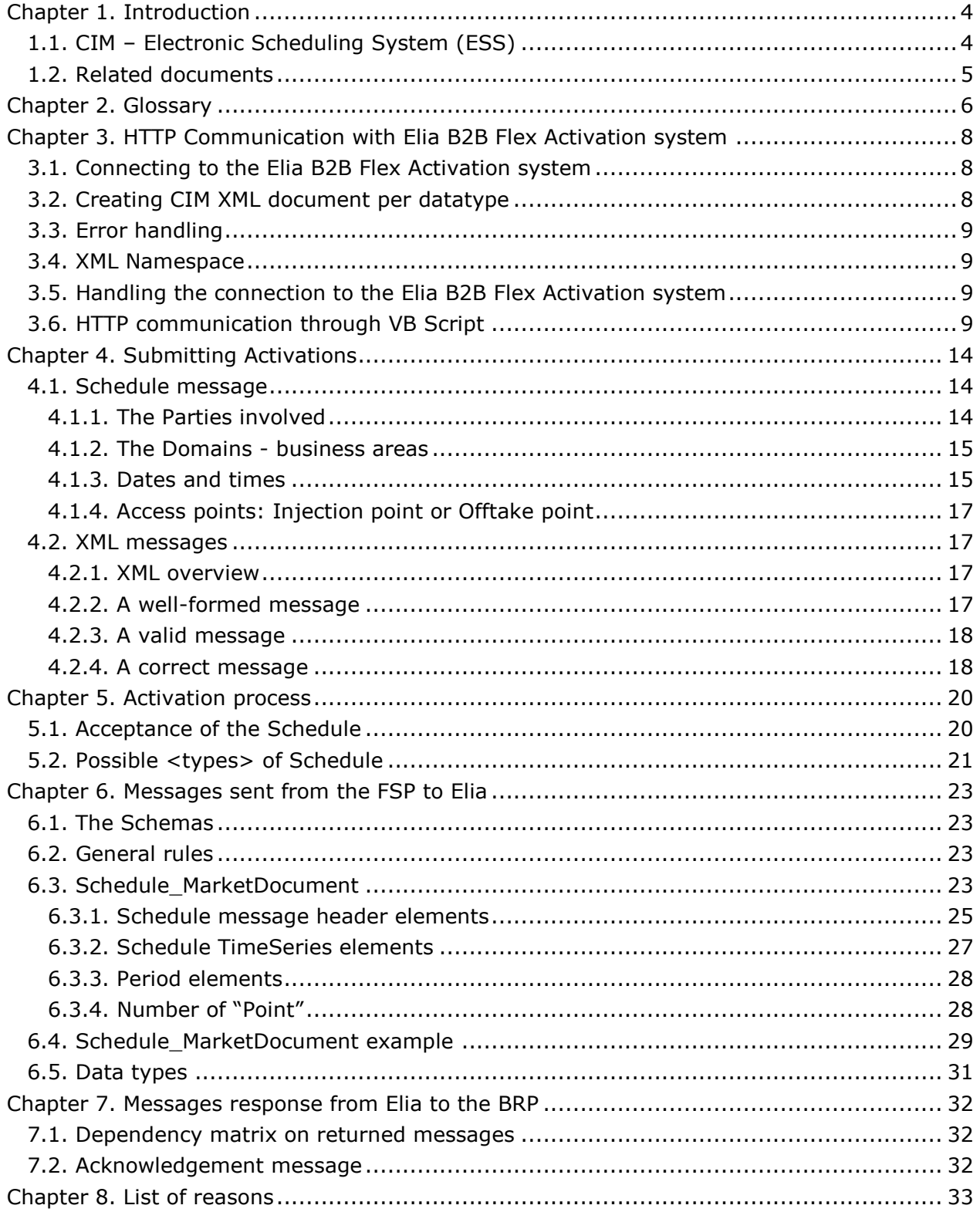

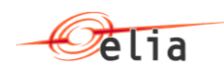

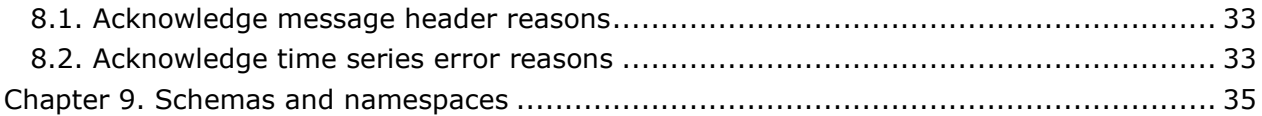

# <span id="page-3-0"></span>**Chapter 1. Introduction**

The Elia B2B Flex Activation system can be used by the FSP to submit new Activations and to retrieve information about existing Activations using the CIM ESS Scheduling system automatically from his system.

This implementation guide provides all the information you need to understand and adapt your systems in order to communicate with the Elia B2B Flex Activation system using the CIM standard. Before to read this document, Elia suggests to the reader to read the document Flex Activation B2C Guide that explains all the business concepts about the Activations at Elia.

*Note! Both protocols (B2C and B2B) are fully compatible: It is possible to enter an Activation via the B2B and see his values and details on the B2C. or to modify , update or confirm an Activation via the B2B or the B2C. .*

*Note! No Application Programming Interface (API) are provided and thus its up to the FSP to implement both XML handling and the connection with the Elia B2B Flex Activation system. (See ["3.6](#page-8-3) [HTTP](#page-8-3)  communication* [through VB Script](#page-8-3) *" p [9](#page-8-3) for example of how implement XML handling and connection).*

The principal aim of the CIM Scheduling system is to provide a standard form of information exchange between FSP s and TSOs across Europe. The development of a standard messaging system will enable the implementation of business applications that can communicate balancing requirements between all involved parties in all European countries.

# <span id="page-3-1"></span>**1.1. CIM – Electronic Scheduling System (ESS)**

This implementation guide explains the use of the CIM Scheduling messages in order to submit Activations to the Elia B2B Flex Activation system.

Additional information is available from IEC Standard Implementation Guides: These documents define the adopted standard for the different Message structures. They provide reference for all parts of the document.

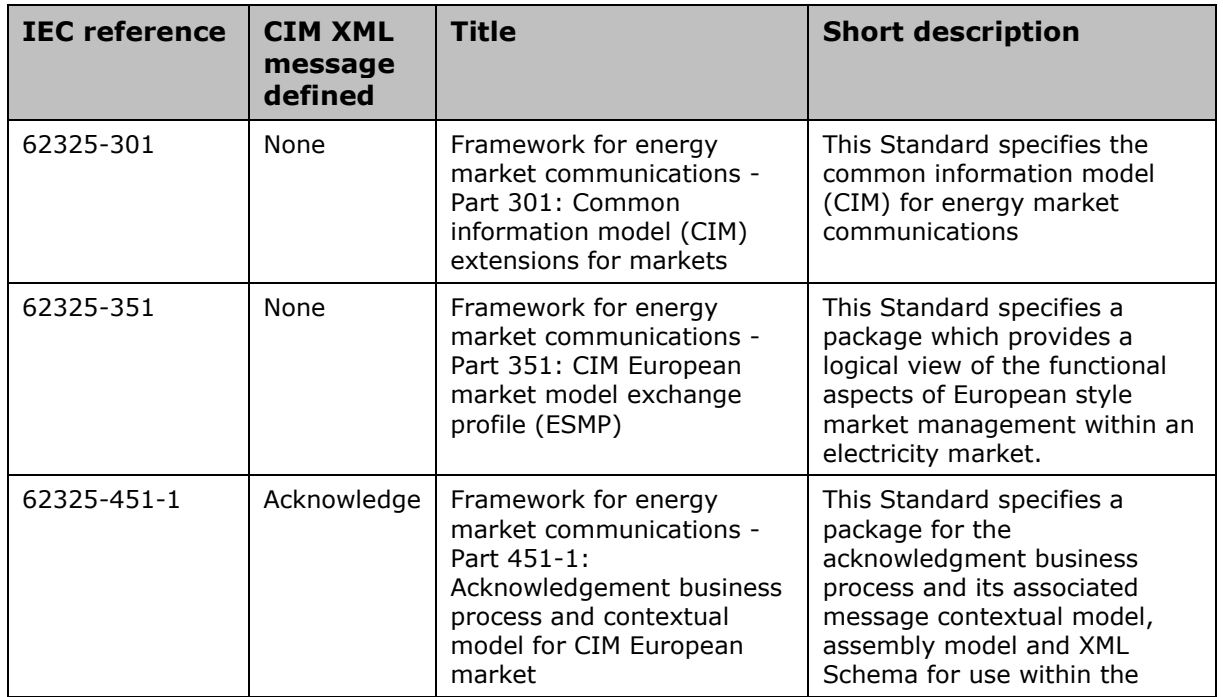

They can be bought on the IEC Web Store:<https://www.iec.ch/>

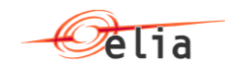

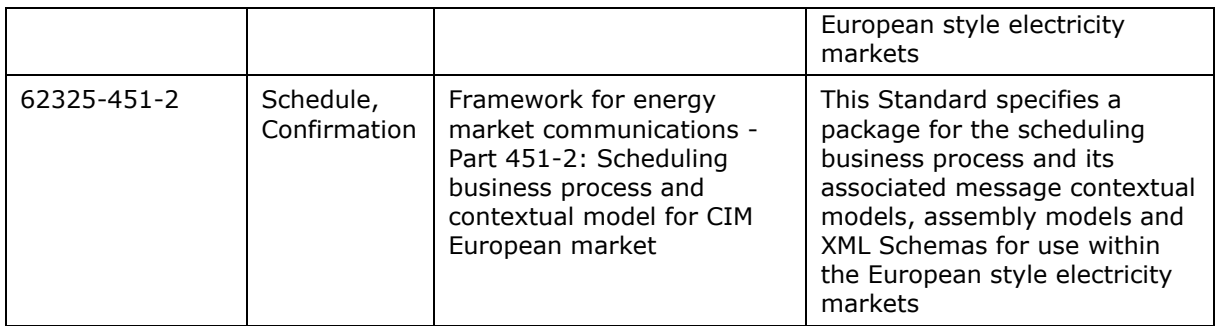

Additional information: ENTSO-E is responsible for the CIM standard for European part: <https://www.entsoe.eu/digital/common-information-model/>

# <span id="page-4-0"></span>**1.2. Related documents**

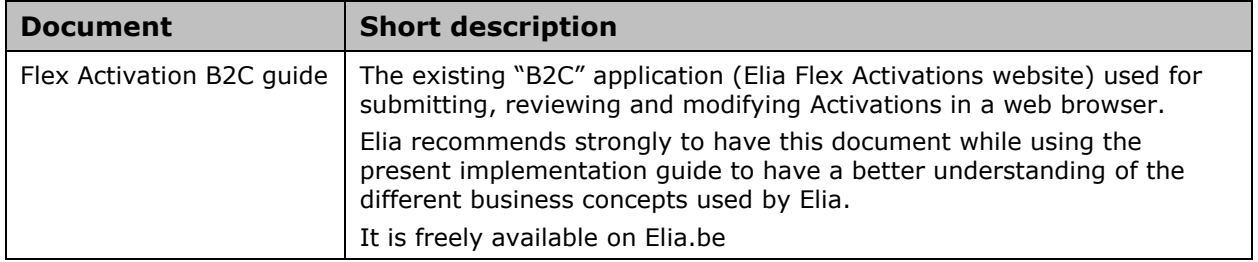

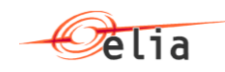

# <span id="page-5-0"></span>**Chapter 2. Glossary**

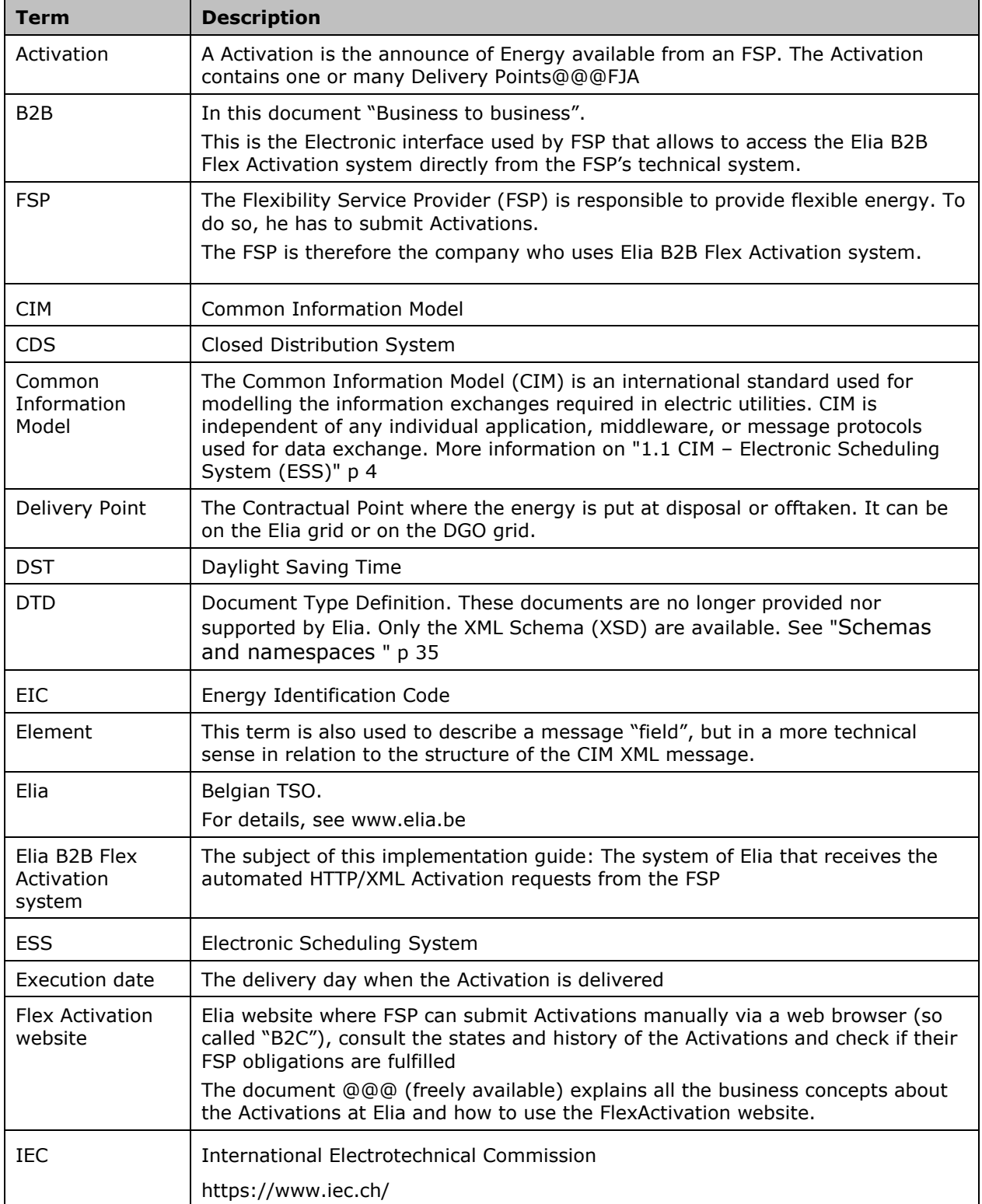

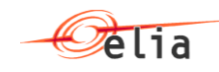

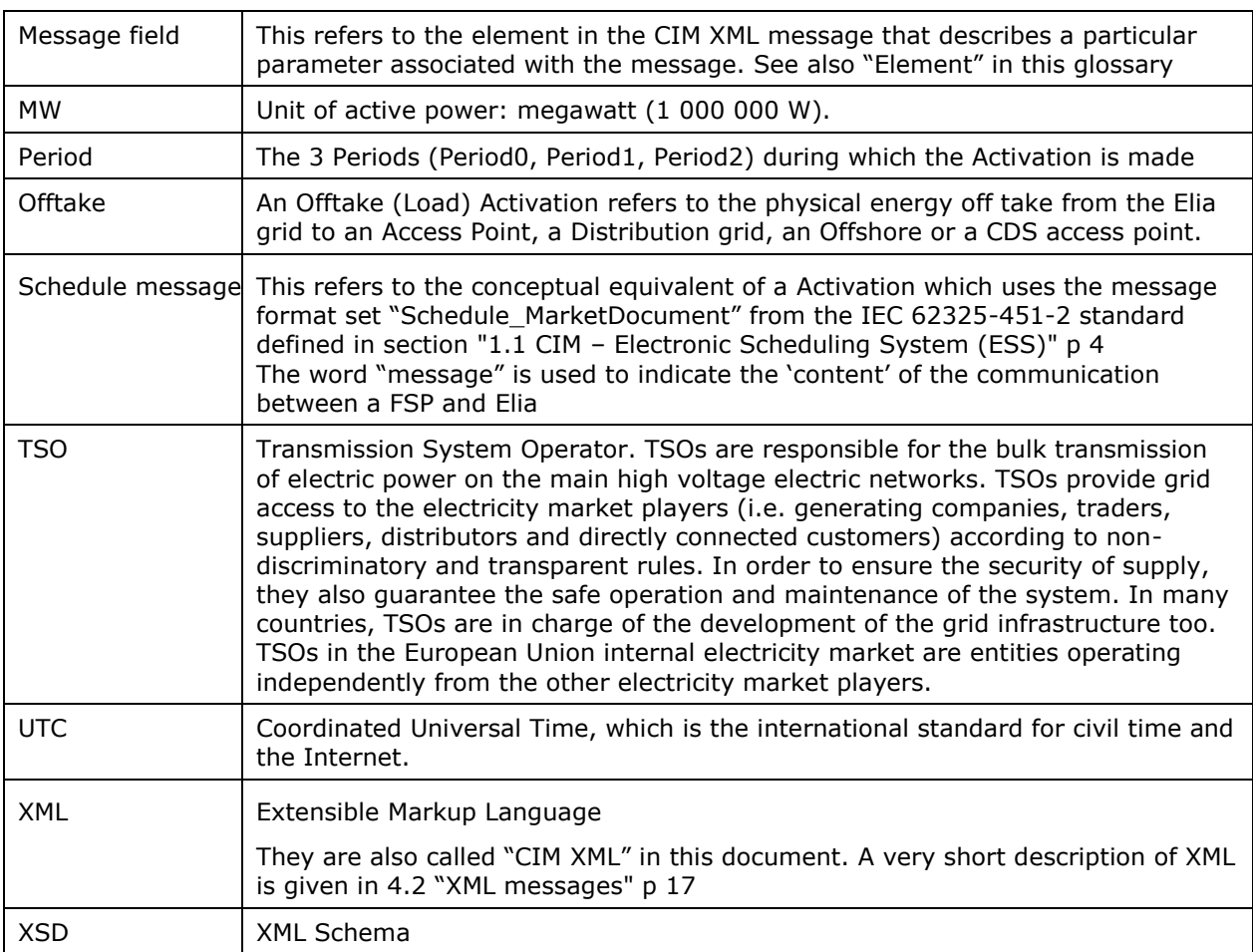

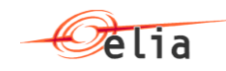

# <span id="page-7-0"></span>**Chapter 3. HTTP Communication with Elia B2B Flex Activation system**

This section describes how to use the Elia B2B Flex Activation system by sending and receiving CIM XML messages directly over HTTPS.

# <span id="page-7-1"></span>**3.1. Connecting to the Elia B2B Flex Activation system**

Elia B2B Flex Activation system API address to use by FSP application are:

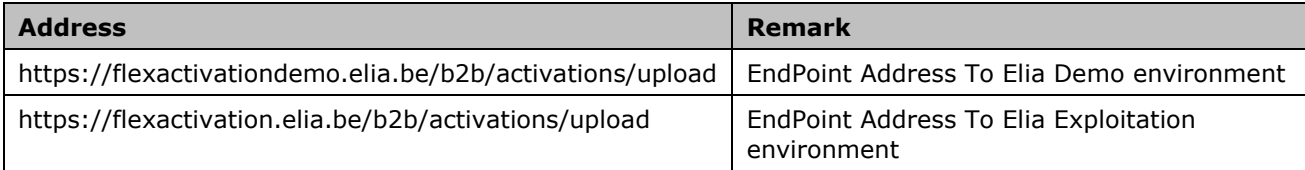

# <span id="page-7-2"></span>**3.2. Creating CIM XML document per datatype**

The CIM XML Messages that are sent to the Elia B2B Flex Activation system must observe the specifications documented in the [Chapter 5.](#page-19-0) ["Messages sent from the FSP to Elia"](#page-22-0) p [23](#page-22-0). The fields must be mapped to XML tags in the following way:

 A field with a simple datatype (simple datatypes are listed in the section ["6.5](#page-30-0) [Data types](#page-30-0) " p [31\)](#page-30-0) is mapped to an xml tag with the same name and the field content becomes the content of the tag. For example, the version field in a 'revisionNumber' is mapped to:

```
<Schedule_MarketDocument …>
 [...]
```

```
<revisionNumber>609</revisionNumber>
```
 $[\ldots]$ </Schedule\_MarketDocument >

 A field where the datatype is another structure is mapped to an xml tag with the same name, taking over the child tags of that other structure. For example, the schedule Time Period.timeInterval field in a Schedule MarketDocument is mapped to:

```
<Schedule_MarketDocument …>
 [...]
<schedule_Time_Period.timeInterval>
      <start>2020-07-21T22:00Z</start>
      <end>2050-07-22T22:00Z</end>
</schedule_Time_Period.timeInterval>
 [...]
</ Schedule_MarketDocument >
```
A field where the datatype is a list is mapped to an xml tag repeated:

```
<CrossBorderNom>
 [\ldots]<TimeSeries> 
<Point>
<position>1</position>
<quantity>142.9</quantity>
</Point>
<Point>
<position>2</position>
<quantity>307.1</quantity>
```
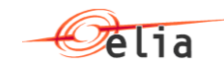

```
\langle/Point>
</TimeSeries>
</CrossBorderNom>
```
# <span id="page-8-0"></span>**3.3. Error handling**

In case of an error (invalid request, internal error or else that arrives to the Elia B2B Flex Activation system), each page return

- *an Error message and*
- *an HTTP status of 510, 400, 401, etc*

<span id="page-8-1"></span>instead of their normal output.

### **3.4. XML Namespace**

The namespace for all XML elements is urn:iec62325.351:tc57wg16:451-2:scheduledocument:5:0 Please note that standards namesapces are also advised :

- *xmlns:xsd="http://www.w3.org/2001/XMLSchema"*
- *xmlns:xsi="http://www.w3.org/2001/XMLSchema-instance"*

### <span id="page-8-2"></span>**3.5. Handling the connection to the Elia B2B Flex Activation system**

To establish an Internet connection with the Elia B2B Flex Activation system, the following rules must be observed:

- *For data security reasons, HTTPS must be used with the userid and password given by Elia.*
- *All messages must be sent by HTTP(s) POST method*
- *The content type should be "text/xml"*
- *The HTTPS body should only consist of the XML string, beginning directly with the root tag.*

# <span id="page-8-3"></span>**3.6. HTTP communication through VB Script**

Here is an example of how to communicate with the Elia B2B Flex Activation system with a VB Script code.

This method is compatible with Windows 10.

```
'This script calls the Flex demo B2B Address in order to send an Activation or a 
specific command on this Activation
Remark: This script has been created in Excel Visual basic. Some differences could be
```

```
retrived if it runs as a VBS file.
```
Sub ActivationScript() Dim objReq As XMLHTTP60 Dim baseUrl As String Dim postData As String Dim user As String Dim Password As String Dim EIC As String

```
baseUrl = " https://flexactivationdemo.elia.be/b2b/activations/upload"
user = "Your User ID"
Password = "Your password"
EIC = "Your EIC"
```
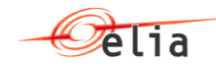

```
postData = "<Schedule_MarketDocument xmlns='urn:iec62325.351:tc57wg16:451-
2:scheduledocument:5:\overline{2}' " &
"xmlns:xsi='http://www.w3.org/2001/XMLSchema-instance' 
xsi:schemaLocation='urn:iec62325.351:tc57wg16:451-2:scheduledocument:5:2 
https://nedi1.elia.be/namespaces/public/scheduling/iec62325-451-2-schedule_v5_2.xsd'>" 
\begin{matrix} \delta & \cr & \cr & \cr & \cr & \cr & \cr & \cr & \cr & \cr \end{matrix}"<mRID>FSPACTIVATIONREFERENCE</mRID><revisionNumber>13</revisionNumber>" & _
"<type>B30</type><process.processType>A17</process.processType><process.classificationT
ype>A01</process.classificationType><sender_MarketParticipant.mRID codingScheme='A01'>" 
\begin{matrix} \& \end{matrix}EIC & _
"</sender_MarketParticipant.mRID><sender_MarketParticipant.marketRole.type>Z01</sender_
MarketParticipant.marketRole.type><receiver_MarketParticipant.mRID 
codingScheme='A01'>10X1001A1001A094</receiver_MarketParticipant.mRID><receiver_MarketPa
rticipant.marketRole.type>A04</receiver_MarketParticipant.marketRole.type><createdDateT
ime>2021-02-
02T16:03:03Z</createdDateTime><schedule_Time_Period.timeInterval><start>2021-02-
27T04:00Z</start>" & _
"<end>2021-02-27T04:30Z</end></schedule_Time_Period.timeInterval><domain.mRID 
codingScheme='A01'>10YBE----------2</domain.mRID><TimeSeries><mRID>22X20131125----
S|20210120541453118420943077</mRID><version>1</version><businessType>A04</businessType>
<product>8716867000016</product><objectAggregation>A06</objectAggregation><marketEvalua
tionPoint.mRID 
codingScheme='A10'>541453118420943077</marketEvaluationPoint.mRID><marketAgreement.mRID
>22X20131125----
S|20210120</marketAgreement.mRID><measurement_Unit.name>MAW</measurement_Unit.name><Per
iod><timeInterval><start>2021-02-27T04:00Z</start><end>2021-02-
27T04:30Z</end></timeInterval><resolution>PT15M</resolution><Point><position>1</positio
n><quantity>4</quantity></Point><Point><position>2</position><quantity>1</quantity></Po
int></Period></TimeSeries></Schedule_MarketDocument>"
     Set objReq = New XMLHTTP60
     objReq.Open "PUT", baseUrl, False
     objReq.setRequestHeader "Authorization", "Basic " & rfc1521Base64Encode(user & ":" 
& Password)
     objReq.setRequestHeader "Content-Type", "application/xml; charset=UTF-8"
     objReq.setRequestHeader "Accept", "application/xml"
     objReq.send postData
     MsgBox "HTTP STATUS : " & objReq.status
     MsgBox "HTTP response text: " & objReq.responseText
End Sub
!Here below, an example of a "Base64Encode" functuon
Function rfc1521Base64Encode(inData)
   'rfc1521
   '2001 Antonin Foller, Motobit Software, http://Motobit.cz
   Const Base64 = "ABCDEFGHIJKLMNOPQRSTUVWXYZabcdefghijklmnopqrstuvwxyz0123456789+/"
   Dim cOut, sOut, I
```
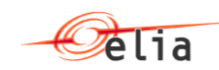

```
 'For each group of 3 bytes
  For I = 1 To Len(inData) Step 3
     Dim nGroup, pOut, sGroup
     'Create one long from this 3 bytes.
    nGroup = \&H10000 * Acc(Mid(inData, I, 1)) +\text{KH100} * MyASC(Mid(inData, I + 1, 1)) + MyASC(Mid(inData, I + 2, 1))
     'Oct splits the long To 8 groups with 3 bits
     nGroup = Oct(nGroup)
     'Add leading zeros
     nGroup = String(8 - Len(nGroup), "0") & nGroup
     'Convert To base64
    pOut = Mid(Base64, Clng("&0" & Mid(nGroup, 1, 2)) + 1, 1) +Mid(Base64, CLng("&o" & Mid(nGroup, 3, 2)) + 1, 1) +
      Mid(Base64, CLng("&o" & Mid(nGroup, 5, 2)) + 1, 1) +
       Mid(Base64, CLng("&o" & Mid(nGroup, 7, 2)) + 1, 1)
     'Add the part To OutPut string
    sOut = sOut + pOut'Add a new line For Each 76 chars In dest (76*3/4 = 57)'If (I + 2) Mod 57 = 0 Then sOut = sOut + vbCrLf
   Next
   Select Case Len(inData) Mod 3
     Case 1: '8 bit final
      sOut = Left(sOut, Len(sOut) - 2) + "==" Case 2: '16 bit final
      sOut = Left(sOut, Len(sOut) - 1) + "=" End Select
   rfc1521Base64Encode = sOut
End Function
Each main command is described here below:
Set objReq = New XMLHTTP60
We create an instance of the ServerXMLHTTP object that serves to establish HTTPS connection to the 
Elia B2B FlexActivation system. 
o.open "PUT", baseUrl, 0, user, password
We initialize an XMLHTTP request and specify the method, URL and authentication of the information 
for the request.
objReq.setRequestHeader "Authorization", "Basic " & rfc1521Base64Encode(user & ":" & 
Password)
objReq.setRequestHeader "Content-Type", "application/xml; charset=UTF-8"
objReq.setRequestHeader "Accept", "application/xml"
We specify that the content type of the request is XML and the length of the data we transmit to the
```
called page and the fact that auorisation is Basic Autentication.

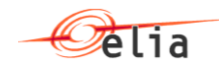

Please note that this autentication is based on a "base64 text.An example of usch a function to encore in base 64 is given here below.

o.send postData

We send the HTTPS request to the Elia B2B Flex Activation system (defined by the variable baseUrl) and receive the response.

MsgBox "HTTP STATUS : " & objReq.status

We display the HTTP status of this call to the Elia Flex Activation system. If no issue, the value should be 200

MsgBox "HTTP response text: " & objReq.responseText

We display the message answer of this call from the Elia B2B Flex Activation system.

If no issue, the return should be an acknowledge message

```
<Acknowledgement_MarketDocument xmlns:xsd="http://www.w3.org/2001/XMLSchema" 
xmlns:xsi="http://www.w3.org/2001/XMLSchema-instance" xmlns="urn:iec62325.351:tc57wg16:451-
1:acknowledgementdocument:8:0">
   <mRID>FSPACTIVATIONREFERENCE_A</mRID>
   <createdDateTime>2021-02-02T15:16:19Z</createdDateTime>
   <sender_MarketParticipant.mRID 
codingScheme="A01">10X1001A1001A094</sender_MarketParticipant.mRID>
   <sender_MarketParticipant.marketRole.type>A04</sender_MarketParticipant.marketRole.type>
   <receiver_MarketParticipant.mRID codingScheme="A01"> {Your EIC Code} 
</receiver_MarketParticipant.mRID>
   <receiver_MarketParticipant.marketRole.type>Z01</receiver_MarketParticipant.marketRole.type>
   <received_MarketDocument.mRID>FSPACTIVATIONREFERENCE</received_MarketDocument.mRID>
   <received_MarketDocument.revisionNumber>12</received_MarketDocument.revisionNumber>
  <received_MarketDocument.type>A17</received_MarketDocument.type>
   <Reason>
     <code xmlns="urn:iec62325.351:tc57wg16:451-2:scheduledocument:5:2">A01</code>
     <text xmlns="urn:iec62325.351:tc57wg16:451-2:scheduledocument:5:2">Message fully 
accepted</text>
   </Reason>
</Acknowledgement_MarketDocument>
```
#### *Note! This code can also be run within Microsoft Excel VBA*

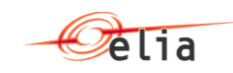

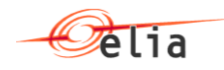

# <span id="page-13-0"></span>**Chapter 4. Submitting Activations**

This chapter describes the terms and concepts associated with submitting Activations in the terminology of the IEC CIM adopted standards.

The Elia terminology used in the management of Activations is set out in the FlexActivations B2C guide available freely on Elia Web at the address @@@

A description of the general principles in terms of the CIM standard are set out in the IEC Standard Implementation Guides (see section [1.1](#page-3-1) "CIM – Electronic [Scheduling System \(ESS\)](#page-3-1)").

This chapter is of interest to FSP *operational staff* who want to understand how familiar concepts are treated in the CIM standard for Elia Activations.

Activations submitted to the Elia B2B Flex Activation system must be written as XML (eXtensible Markup Language) files, so this chapter also contains an introduction to XML.

### <span id="page-13-1"></span>**4.1. Schedule message**

This section contains a review of the general principles involved in submitting Activations and relates the terms and parameters used by Elia in the FlexActivation web site to the terms that are expressed in the IEC 62325-451-2 (see section [1.1](#page-3-1) "CIM – Electronic [Scheduling System \(ESS\)](#page-3-1)")

The characteristics that define the different actions to make on an Activation are determined by a collective group of fields and attributes within a single message type.

The actual Activation i.e. the series of energy quantities forms just a part of the Schedule message. This is referred to as the "Time Series". A single Schedule message can contain several Time Series.

The Schedule message itself contains a set of 'header' lines. All of these header lines define attributes that are common to all the time series.

Similarly each time series has a set of headers in addition to the actual energy values. These headers distinguish between the different time series in the same message.

Details on the parameters that can be specified for each time series are given in [Chapter 6.](#page-22-0)

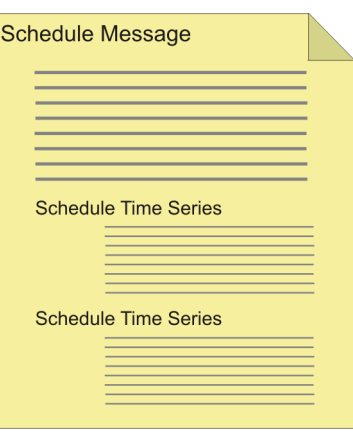

Each Schedule message is identified by a **mRID** field.The mRID field is stored as the FSPReference and must be used in anmy Schedule message concerning this Activation

This message **mRID** must be unique for any particular day and Activation. This means that you must use different identification/Reference for messages that are submitted on different days. Similarly each time series within the message must have a unique identification.

Each Schedule Time Series is identified by a **mRID** field

This is only required to be unique within this message.

#### <span id="page-13-2"></span>**4.1.1. The Parties involved**

A Schedule (or Status Request) message must of course be submitted by a FSP, who is referred to as Flexibility Service Provider (FSP) in European documents.

- The **FSP** submitting a Activation is identified by the **sender\_MarketParticipant.mRID** field.
- Only the EIC is allowed to identify the sender\_MarketParticipant.mRID and receiver\_MarketParticipant.mRID

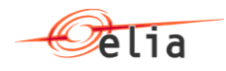

The FSP who is submitting a message is defined in the header of the message.

The receiver of the message is always Elia (EIC : 10X1001A1001A094)

A FSP is also associated with a business area (or domain). This is discussed in more detail in section [4.1.2](#page-14-0) below.

#### <span id="page-14-0"></span>**4.1.2. The Domains - business areas**

All FSP s are associated with a business area in which they operate.

**The domain** (*domain.mRID*) defines the business area associated with the message

The domain or Area is a concept that does apply in the Elia B2B Flex Activation system. It defines the nature of the Schedule message as well as the business areas involved. Because all the messages concern Belgium: the CIM element "domain.mRID" is always "10YBE----------2".

#### <span id="page-14-2"></span><span id="page-14-1"></span>**4.1.3. Dates and times**

#### **4.1.3.1. Created Date and Time**

All messages must indicate when there where created on the sending FSP System.

The **Message creation date and time** is referred to as a **createdDateTime**

The element 'createdDateTime' must be expressed in UTC with the format: *YYYY-MM-DDThh:mm:ssZ* Where

- YYYY refers to the year,
- MM refers to the month
- DD refers to the day
- T is a fixed entry and indicates the start of the time definition
- hh refers to the hour
- mm refers to the minutes and must be always 00
- Z is a fixed entry indicating that the Time Coordinate is UTC.

Example 1: 2020-05-10T13:00Z means then 10th of may 2020 at  $15h$  in Belgian summer local time

#### **4.1.3.2. Daylight Saving Time**

The daylight saving times (DST) issue is solved by the use of UTC time Example 1: summer time to winter time in Belgium in 2020.

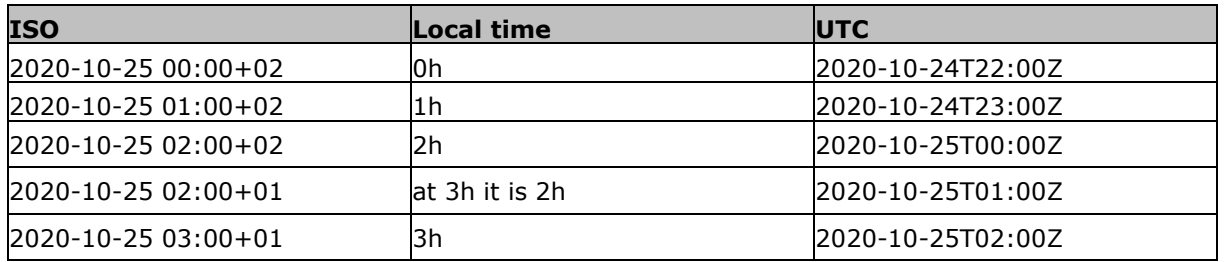

Example 3: winter time to summer time in Belgium in 2020.

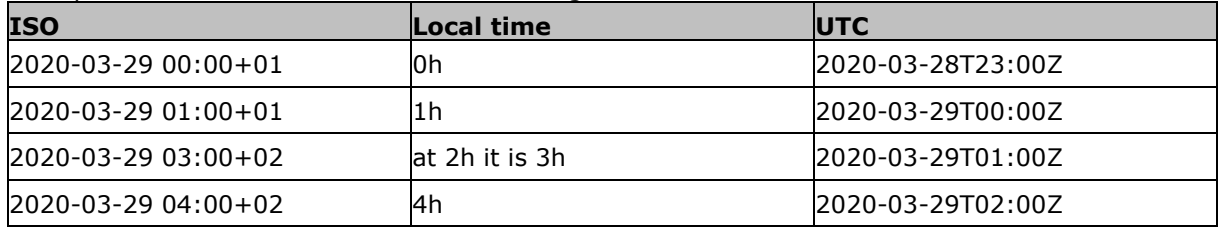

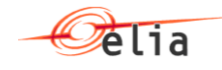

#### **4.1.3.3. Execution date**

<span id="page-15-0"></span>A Activation always refers to a particular period: a period exactly part of one Day (The 'Execution date' or 'Delivery date' or 'Delivery period' or 'operational period' or 'schedule\_Time\_Period') on which the energy will be transferred. It appears in different places in the CIM XML file.

> The **period of the Activation** is referred to as a **schedule\_Time\_Period.timeInterval**

All dates are referred to not by a single calendar date but by a Start time and an End time that are defined in UTC.

The time interval for the schedule must be defined as a

{start-date-time} and {end-date-time}

with both date-times being expressed in UTC.

The date to which the Schedule refers is the complete day in local time. i.e. starting at 0.00h local time and ending at 24:00 h (excluded). The corresponding start and end time expressed in UTC depend therefore on whether it is summer time or winter time.

- In summer time UTC time is Local time 2 hours, therefore 0.00h local time in Belgium is 22.00h UTC on the previous day.
- In winter time UTC time is Local time 1 hour, therefore 0.00 h local time in Belgium is 23.00h UTC on the previous day.

So to submit a Schedule for 27th february 2021 the following value would be required:

<schedule\_Time\_Period.timeInterval>

```
<start>2021-02-27T04:00Z</start>
```

```
<end>2021-02-27T04:30Z</end>
```
</schedule\_Time\_Period.timeInterval>

Such timeInterval indicates this Activation contains excatly 2 quarters:

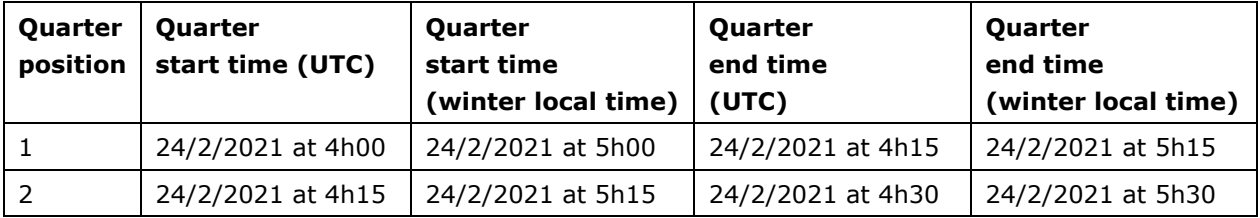

The Same time interval but for a month in summer time

<schedule\_Time\_Period.timeInterval>

```
<start>2021-05-27T04:00Z</start>
```
<end>2021-05-27T04:30Z</end>

</schedule\_Time\_Period.timeInterval>

Would be understood as:

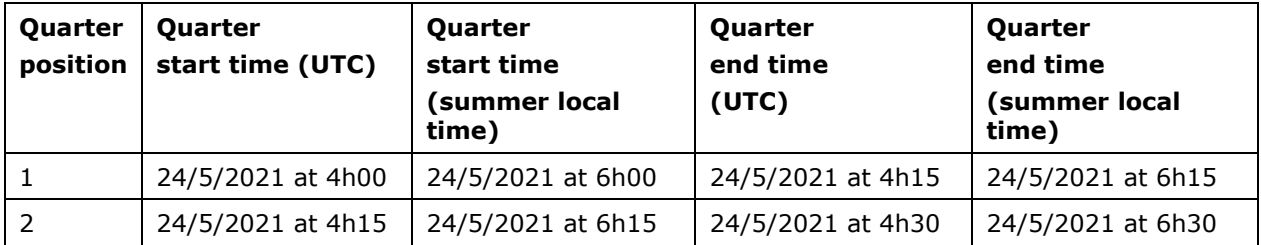

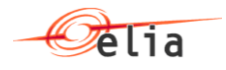

Each Schedule Time Series corresponds most closely to the current Activation on one specific Delivery point . It contains not only the energy values for every quarter of the Activation for this Delivery point, but a set of data fields that describe the nature of the time series. A number of time series are contained within a single message and each time series must relate to the common values that are defined in the message header. Thus every time series must refer to the same 'schedule\_Time\_Period.timeInterval' or 'execution date'.

The same date / time period must be used for each of the Time series that are contained in the Schedule message

#### **4.1.3.4. Time interval for a value**

The time interval for which the energy transfer values are defined is hourly for international schedules and 15 minutes for others schedules.

The **Time interval** for a value is referred to as a **resolution**

See also sections ["6.3.3](#page-27-0) [Period elements"](#page-27-0) p [28](#page-27-0) and ["6.3.4](#page-27-1) [Number of "Point"](#page-27-1) " p [28](#page-27-1)

#### <span id="page-16-0"></span>**4.1.4. Access points: Injection point or Offtake point**

The Access Points can be:

- *DSO Access Points*
- *CDS Access Points*
- *Access Points directly connected on the Elia grid*
- *Offshore Interconnection Point*

An injection or an offtake point, used in Injection or Offtake Activation is defined within the Schedule Time series.

#### The **Injection point** and **Offtake point** are referred to by the CIM Element **marketEvaluationPoint.mRID.**

This element contains only the EAN of the Injection or Offtake Point.

The marketEvaluationPoint should thus be different for each time series contained within the message for the same type of Activation.

#### <span id="page-16-1"></span>**4.2. XML messages**

Messages as created by a business application must be written in eXtensible Markup Language (XML). This section contains a basic introduction to XML documents and their structure. This is not an extensive description of XML, but aims to provide operational staff with enough information to understand the important aspects of using XML in relation to CIM XML Messages.

#### <span id="page-16-2"></span>**4.2.1. XML overview**

"XML" stands for eXtensible Markup Language and represents a simple but effective means of transferring data in an easily understandable and usable fashion. An XML message consists of a number of "elements" (set between tags) that define the nature of the data to be communicated. So for example a Schedule Time Series ("TimeSeries") contains elements called  $\leq$ Point> (within Period), which define each time interval contained in the time series.

#### <span id="page-16-3"></span>**4.2.2. A well-formed message**

Each <Point> contains two other elements that define the position of the time interval in the entire time series as well as the quantity of power to be transferred during this interval. <Point>

```
<position/>1</position>
<quantity>11</quantity>
```
</Point>

The start of the information is indicated by the opening tag  $\leq$  Point  $>$  and the end by the closing tag </Point> with the "/" in front

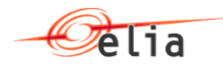

All the tags must be correctly opened and closed: Then the message is said to be "well-formed". The use of properly nested start and end tags is essential if the XML message is to be read and interpreted correctly.

#### <span id="page-17-0"></span>**4.2.3. A valid message**

In order to be universally understood, an XML file must follow a predefined structure. The structure of the message is set out in a "Schema". A Schema is also a type of XML message with the file extension ".XSD". The Schema for a Schedule message dictates that an <Point> element must contain a  $\epsilon$   $\gamma$   $\gamma$  element followed by a  $\epsilon$   $\gamma$   $\gamma$  element. If one of these elements is missing or they are not presented in the correct order then the message is termed "invalid"; it does not comply with the Schema. An invalid message will always be rejected using an Acknowledgement message by the Elia B2B Flex Activation system.

The Schema that is used to control the content and structure of a XML message is indicated in the header of the message

<Schedule\_MarketDocument xmlns="urn:iec62325.351:tc57wg16:451-2:scheduledocument:5:1" xmlns:xsi="http://www.w3.org/2001/XMLSchema-instance">

Details on the Schemas and the namespace are given in [Chapter 9.](#page-34-0)

XML files are basically very simple and can be created in a text editor, but since the resulting message must be both valid (complying with the Schema) and well-formed (has matching start and end tags), it is recommended that a dedicated XML editor is used, that makes reference to the Schema and guides the user in creating valid messages.

*Note! The Elia B2B Flex Activation system does not return the difference: a message which is 'invailid' or 'not well formed' will receve an Acknowledge message indicating that it is '"not well formed"*

#### <span id="page-17-1"></span>**4.2.4. A correct message**

The fact that your XML Schedule message is "valid" i.e. complies to all the rules of the Schema, does not necessarily mean that it is "correct" in terms of specifying your intended Activation. Not all the requirements of the XML message can be defined simply in terms of the elements it contains. This is illustrated by considering the example below:

<Period>

```
<timeInterval>
      <start>2012-09-18T22:00Z</start>
      <end>2012-09-19T22:00Z</end>
</timeInterval>
<resolution>PT15M</resolution>
<Point>
      <position>1</position>
      <quantity>11</quantity>
</Point>
```
</Period>

This sample of the file is well-formed (all the opening tags are matched with closing tags) and valid since it obeys all the rules of the Schema. But it is not correct from an operational point of view since only one interval of 15 minutes and one corresponding energy quantity is defined when the time series is defined for 24 hours (between 22:00h UTC time on 18th of September and the same time on the 19th of September 2012).

There are a number of "business" rules that must be applied to the Schedule message that are not controlled by the Schema. The Schema is an international standard and is being implemented in many European countries, it allows for a range of options that will satisfy all the European TSOs. In some cases Elia applies specific constraints on the messages that it will accept. For example Elia only accepts energy quantities specified in the units MAW, whereas the Schema allows for MWH, KWH and others.

As mentioned above there is only one Schedule message used for all types of Activations. The distinction between different types is managed by a combination of related and dependent fields.

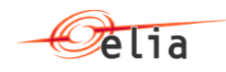

Information on how the various elements are related is given in "[Messages sent from the FSP to](#page-22-0)  [Elia](#page-22-0)" [p23](#page-22-0) 

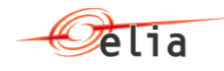

# <span id="page-19-0"></span>**Chapter 5. Activation process**

Schedule messages detailing energy transfer requirements (see [Chapter 4\)](#page-13-0) must be submitted to the Elia just as Activations must be submitted via the Elia FlexActivation B2C web site. When Elia B2B Flex Activation system receives the CIM XML Schedule message, an Acknowledgement message is returned. The Acknowledgement indicates whether the message has been accepted (completely or partially) or rejected. This can only be regarded as a message delivery receiptThis constitutes phase 1 as described in section [5.1.](#page-19-1)

Once the Schedule message has been accepted, the accepted time series are stored as "Activations" in the Elia B2B Flex Activation system, the assessment of the balance requirements can begin. If there is a problem in satisfying the requested transfers, a FSP can make a specific request for information on the status of their Activations. The FSP can then take corrective action before the end of the related Period).

The FSP can request a Confirmation Report for a Specific execution date: See "[Messages sent from](#page-22-0)  [the FSP to Elia](#page-22-0) " p [23](#page-22-0)

# <span id="page-19-1"></span>**5.1. Acceptance of the Schedule**

This phase constitutes an initial assessment of the structure and syntax of the Schedule message. It checks that the message is well-formed, valid and that all the rules relating to the message type have been correctly applied. It does not assess the energy quantities and does not imply a confirmation of the requested energy transfers.

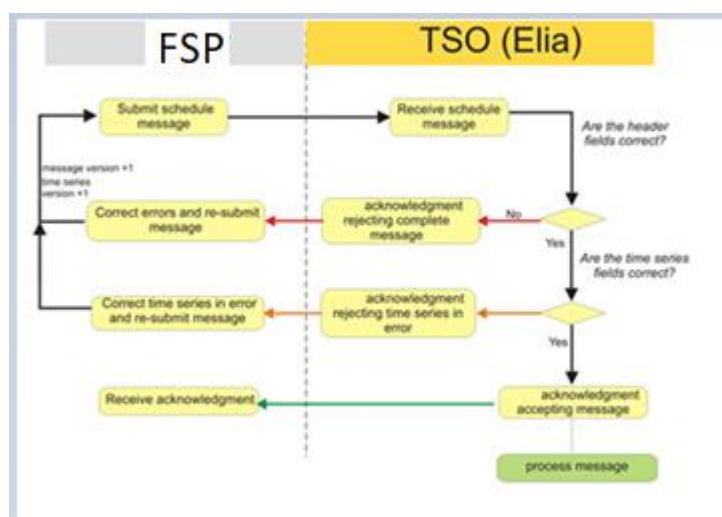

When an FSP submits a Schedule message to Elia the message is checked to see that it is well-formed, valid (conforms to the Schema) and correct (satisfies the business rules laid down by Elia) (See section [4.2.](#page-16-1)) and can be accepted.

If an error is detected in the header fields of the Schedule message the whole message is rejected, nothing is saved in the Elia B2B Flex Activation system and an Acknowledgement message is returned indicating the problem. The FSP must correct the error and re-submit the message, with a higher message version number.

If the header fields are correct but an error is detected in one of the time series, the message is 'partially' rejected, the correct Activations are saved and an Acknowledgement message is returned indicating the reference of the time series within the message where the problems exist. Once again the FSP must correct the error and re-submit the message. The version number of the time series in error and the version number of the message must be increased.

Remark: If the message contains many time series, the time series that are valid and satisfy the business rules are accepted and saved in the Elia B2B Flex Activation system.

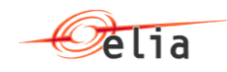

When no errors are detected and the message is both well-formed, valid and correct, the message will be accepted. An Acknowledgement message is sent to indicate this. At this point the second phase can begin and an assessment of the balance situation can begin.

Details on the structure and content of Acknowledgment messages are given in section [7.2.](#page-31-2)

# <span id="page-20-0"></span>**5.2. Possible <types> of Schedule**

The process is specified in the FlexActivation B2C guide @@@. It is therefore not repeated here: First the FSP must create an Activation or modify the quarters or values during the Period 0: he then use the header type "B30" and must specify all the TimeSeries containing the quarter hourly values for each Delivery point.

If the FSp sends a version 2 during period 0 with less Time Series than the version 1, then the related Delivery points are also deleted

Next the FSP must confirm the Activation at each period  $(0, 1, 2)$ : in this case, he sends only a header with a code type "A18". Note that no TimeSeries may be sent in case of the type is A18

During period 2, the FSP may talke a "photo" or an "Update" : in this case, he sends only a header with a code type "A07". Note that no TimeSeries may be sent in case of the type is A07

If the FSP wishes to delete an Activation, , he sends only a header with a code type "A07". Note that no TimeSeries may be sent in case of the type is Z01

Summary

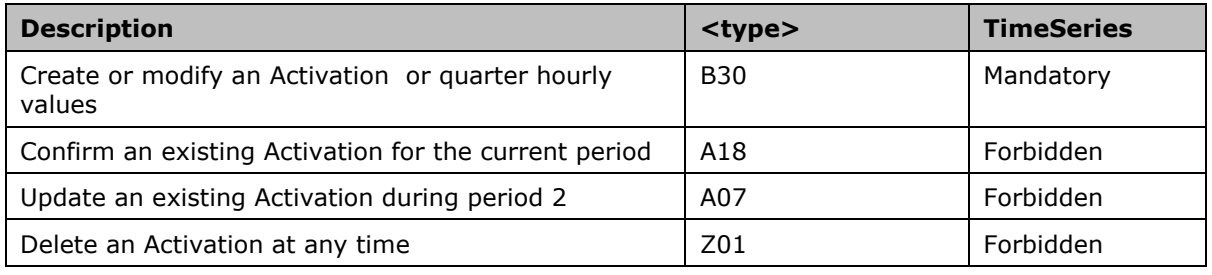

Example where the FSP identified by the EIC 22XFSP-EXAMPLE2G confirms an existing Activation having the reference "ACTIVATIONREFERENCE". This is the complete message where no TimeSeries is present.

```
<Schedule_MarketDocument xmlns='urn:iec62325.351:tc57wg16:451-2:scheduledocument:5:2'
xmlns:xsi='http://www.w3.org/2001/XMLSchema-instance'
```

```
xsi:schemaLocation='urn:iec62325.351:tc57wg16:451-2:scheduledocument:5:2
```

```
https://nedi1.elia.be/namespaces/public/scheduling/iec62325-451-2-schedule_v5_2.xsd'>
   <mRID>ACTIVATIONREFERENCE</mRID>
  <revisionNumber>2</revisionNumber>
   <!-- A18-confirm--><type>A18</type>
   <process.processType>A17</process.processType>
```

```
 <process.classificationType>A01</process.classificationType>
```

```
 <sender_MarketParticipant.mRID codingScheme='A01'>
  22XFSP-EXAMPLE2G
```
</sender\_MarketParticipant.mRID>

- <sender\_MarketParticipant.marketRole.type> Z01
- </sender\_MarketParticipant.marketRole.type>

```
<receiver_MarketParticipant.mRID codingScheme='A01'>
```

```
 10X1001A1001A094
</receiver MarketParticipant.mRID>
```

```
<receiver MarketParticipant.marketRole.type>
```

```
A<sub>0</sub>4
```
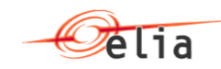

</receiver\_MarketParticipant.marketRole.type> <createdDateTime>2021-02-02T16:03:03Z</createdDateTime> <schedule\_Time\_Period.timeInterval> <start>2021-02-27T04:00Z</start> <end>2021-02-27T04:30Z</end> </schedule\_Time\_Period.timeInterval> <domain.mRID codingScheme='A01'>10YBE----------2</domain.mRID> </Schedule\_MarketDocument>

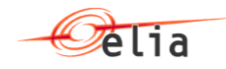

# <span id="page-22-0"></span>**Chapter 6. Messages sent from the FSP to Elia**

This chapter describes the CIM XML elements that are contained within the Schedule\_MarketDocument.

It lists each of the elements and indicates particular conditions that relate to each of them specifically in the Elia context.

More information can be found in the CIM Implementation guides from IEC: See [1.1](#page-3-1) "CIM – [Electronic](#page-3-1) [Scheduling System \(ESS\)"](#page-3-1) [p4.](#page-3-1)

This chapter is aimed primarily at developers of business applications to generate Schedule\_MarketDocument described in section [6.3.](#page-22-3)

*Note! Elia B2B Flex Activation system never sends on its own initiative CIM XML messages. It always and only answers to the Schedule messages sent by the FSP.*

# <span id="page-22-1"></span>**6.1. The Schemas**

Details about the CIM XML Schemas (XSD) used to create this message are listed in [Chapter 9.](#page-34-0)

*Note! It is important that a copy of the Schemas referenced in [Chapter 9](#page-34-0) are used, since these contain essential specific codes required by Elia.*

# <span id="page-22-2"></span>**6.2. General rules**

Here below some general rules that apply to all exchanged messages:

- *All messages must have a "UTF-8" encoding.*
- *Only following characters are allowed:*
	- o *26 letters (uppercase or lowercase)*
	- o *10 digits*
	- o *Special characters: <, >,-,\_, &,;*
- *Only the EIC are accepted for the MarketParticipant.*
- *Only the EAN is accepted for the marketEvaluationPoint.mRID for the Delivery point.*
- *Any field indicated as optional in the section below can be:*
	- o *Omitted completely*
	- o *Only the element and no value*
	- o *Defined completely with any data*
	- *It is not treated by the Elia B2B Flex Activation system*

# <span id="page-22-3"></span>**6.3. Schedule\_MarketDocument**

A Schedule\_MarketDocument is the CIM XML message that must be used in order to submit the Activations or to submit orders. The structure of this message is described in detail in the IEC 62325- 451-2 (see section [1.1](#page-3-1) "CIM – Electronic [Scheduling System \(ESS\)](#page-3-1)"); A schematic representation is shown below. It consists of a number of message header fields and a list of Time series

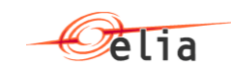

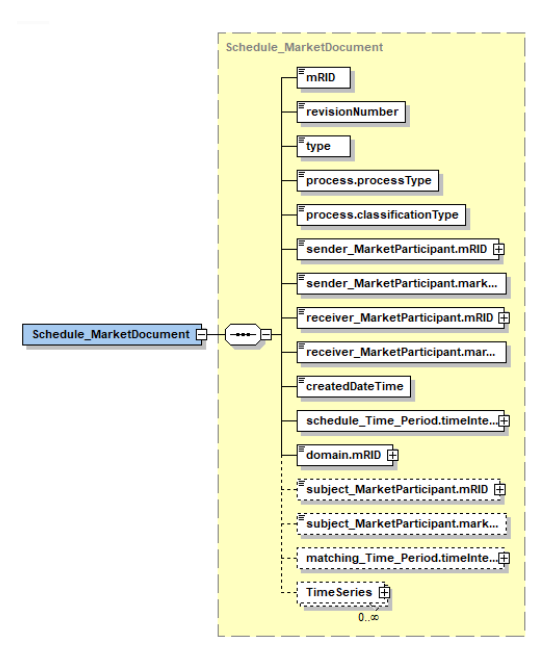

The message header elements apply to all the time series that are contained within the message. Many of these header elements are mandatory and need to be expressed using pre-defined attribute values. The header elements are listed and described in section [6.3.1.](#page-24-0)

A Schedule message can contain a number of time series (see related remark in [6.2](#page-22-2) "[General rules](#page-22-2)"). In addition to the actual series of energy values that comprise the Activation, the time series also contains a series of general header elements. The information contained within the time series header elements can be varied within each time series. The overall structure is shown below.

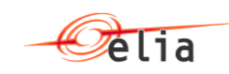

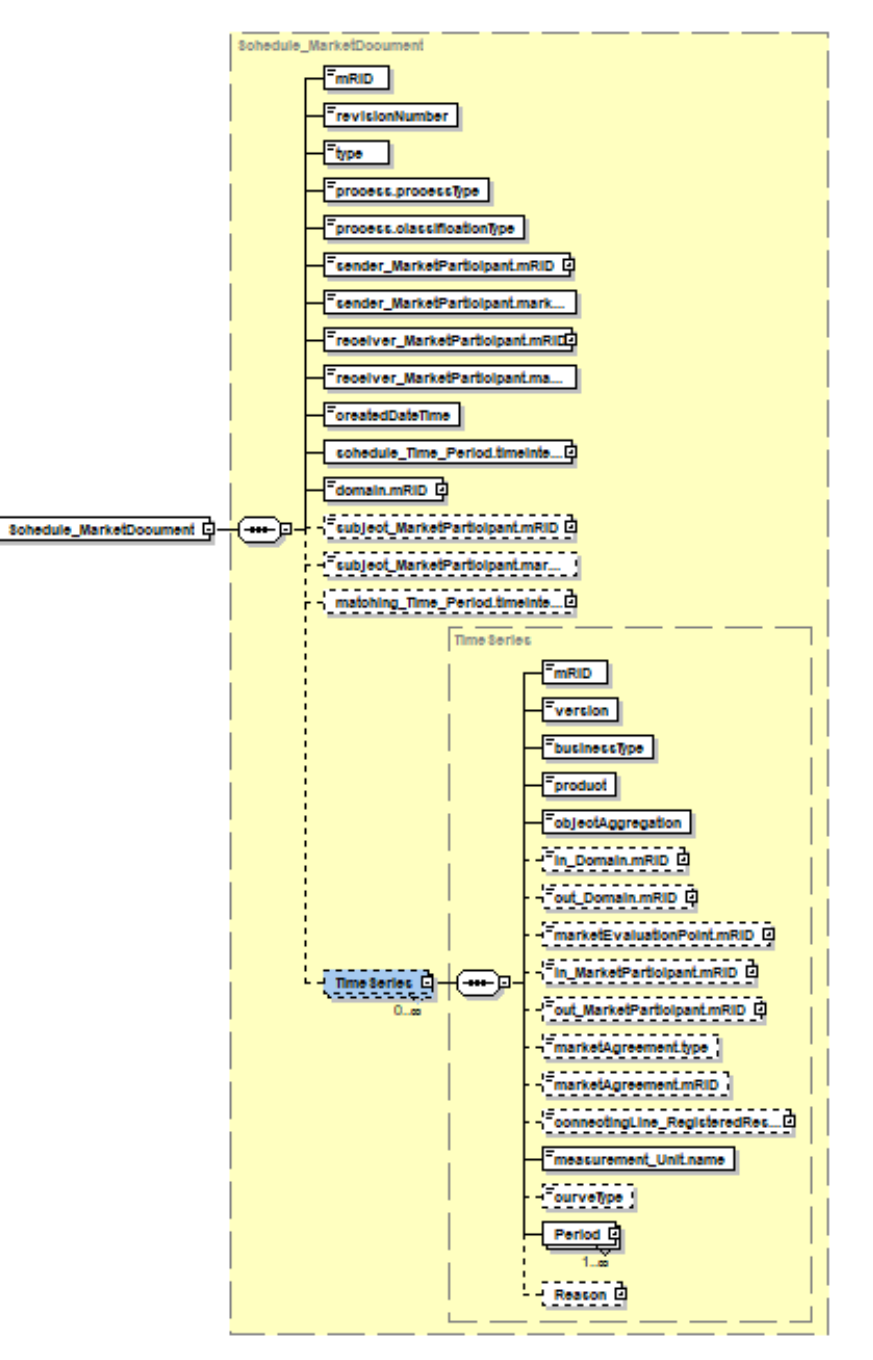

The header elements for the schedule time series are listed and described in section [6.3.2.](#page-26-0) The elements used for the Period element of the message are listed and described in section [6.3.3](#page-27-0)

#### <span id="page-24-0"></span>**6.3.1. Schedule message header elements**

This section lists the elements that are used in the Schedule message header, shown in Figure above. *Note!* 

 *All the values indicated here below are specific for a Activation submitted to Elia B2B Flex Activation system by a FSP.* 

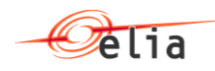

- *Each of these elements are described in the IEC 62325-451-2 (see section [1.1](#page-3-1) "CIM – [Electronic](#page-3-1) [Scheduling System \(ESS\)"](#page-3-1)).*
- *Lists of the enumerated attribute values that the elements are available in the related Schema document. See appendix A.*

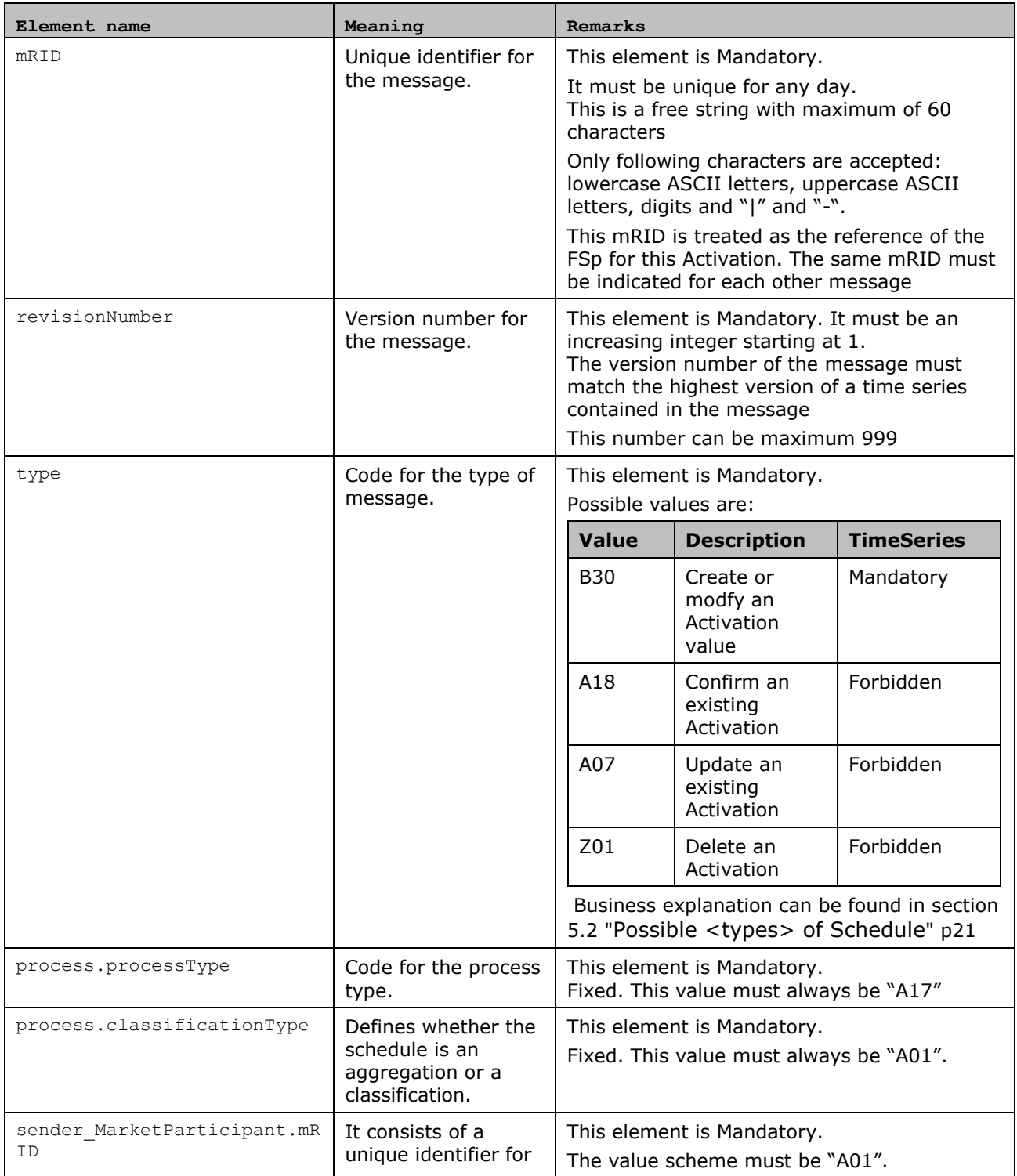

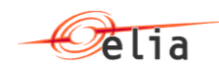

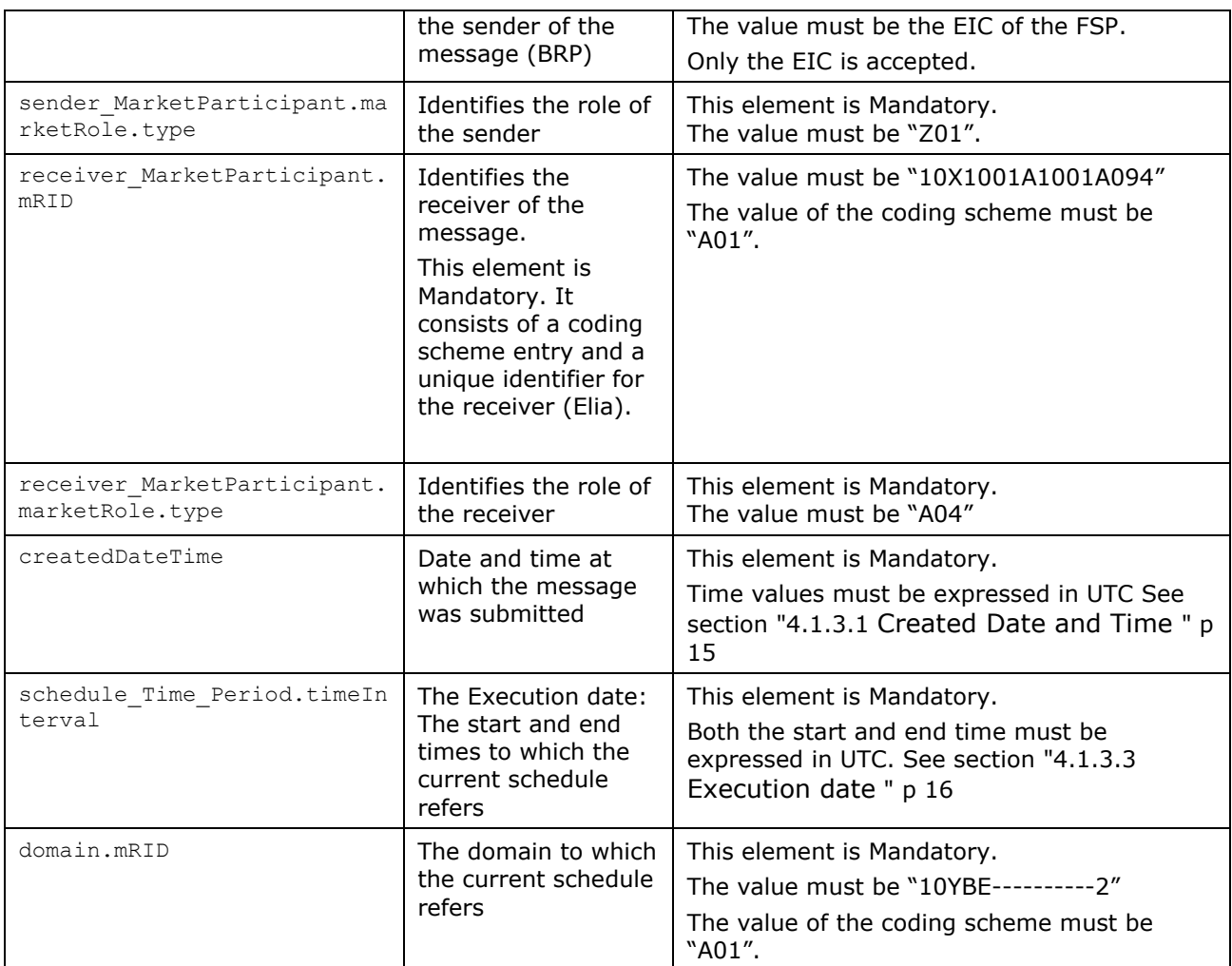

#### **Table 1 - Schedule message header elements**

#### <span id="page-26-0"></span>**6.3.2. Schedule TimeSeries elements**

This section lists the elements that are used in the ScheduleTimeSeries header, shown in Figure above *Note!* 

- *Each of these elements are described in the IEC 62325-451-2 (see section [1.1](#page-3-1) "CIM – [Electronic](#page-3-1) [Scheduling System \(ESS\)"](#page-3-1))*
- *Lists of the enumerated attribute values that the elements are available. See appendix A.*
- *The TimeSeries must and may only be present in the message only when the message type = B30:*
	- *a. If the TimeSeries elemnts are present when the type <> B30, then the message is refused.*
	- *b.* If <u>no TimeSeries</u> is present in the message when the type  $=$  B30 then the message is also *refused*

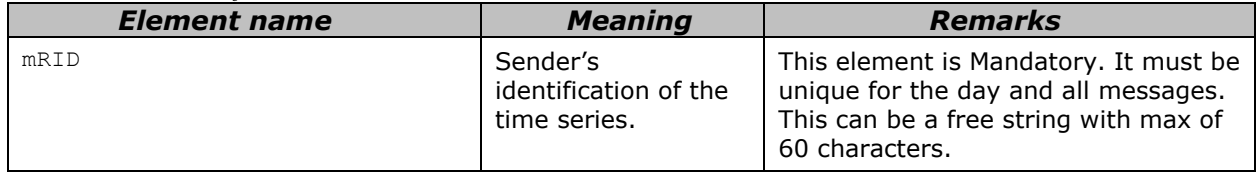

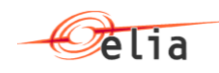

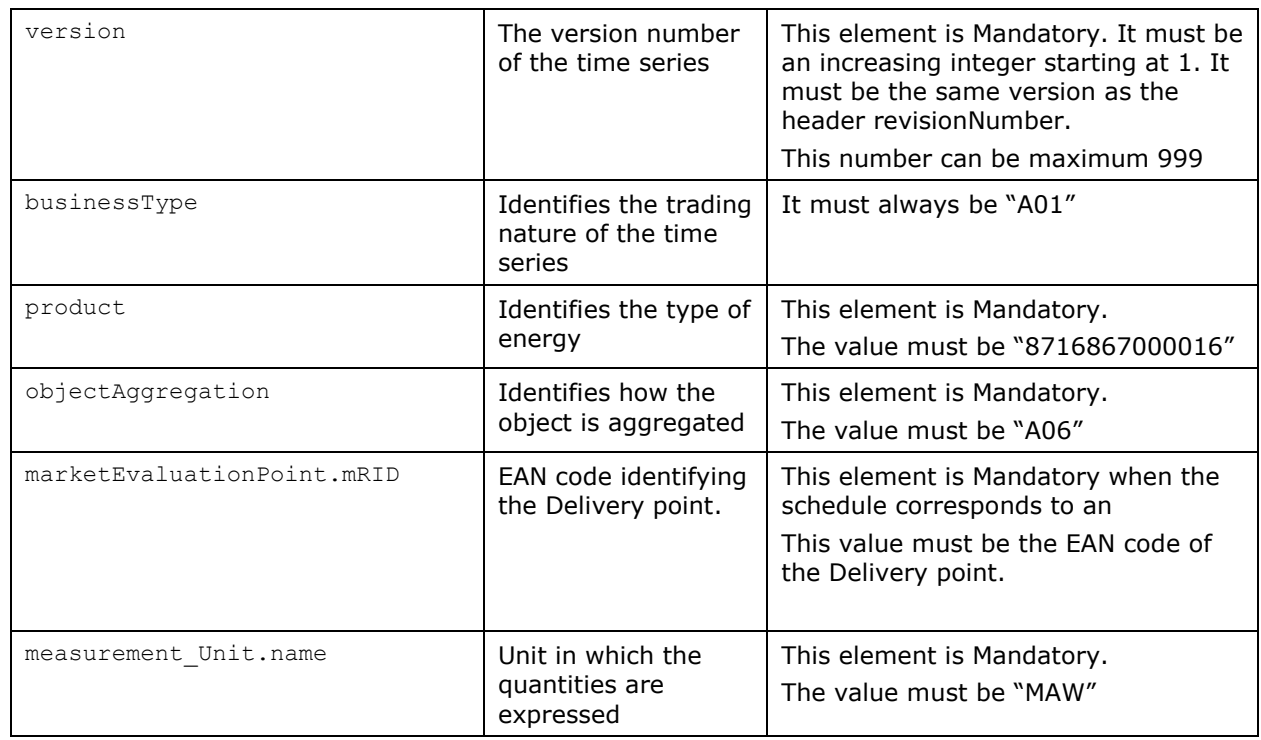

#### **Table 2 - Schedule message time series elements**

#### <span id="page-27-0"></span>**6.3.3. Period elements**

This section lists the elements that are used in the Period element of the ScheduleTimeSeries. *Note! Each of these elements are described in the IEC 62325-451-2 (see section [1.1](#page-3-1) "CIM – [Electronic](#page-3-1) [Scheduling System \(ESS\)"](#page-3-1))*

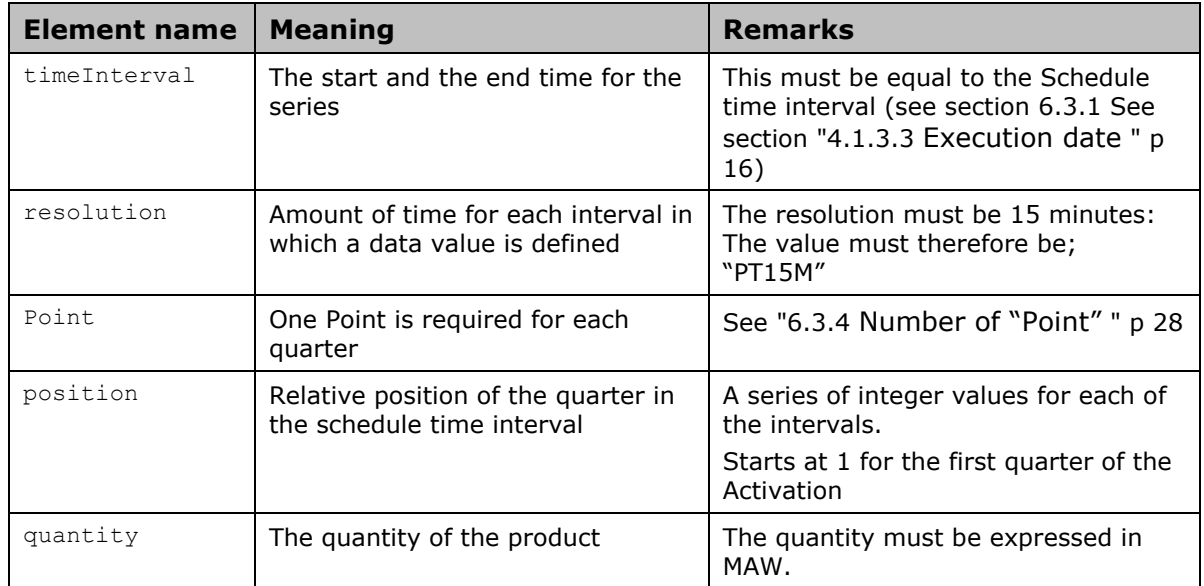

#### **Table 3 Schedule message period elements**

#### <span id="page-27-1"></span>**6.3.4. Number of "Point"**

For all Activations, the interval must be a quarter of an hour (15 minutes).

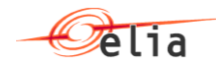

Daylight saving must be taken into account which means that the following cases are possible.

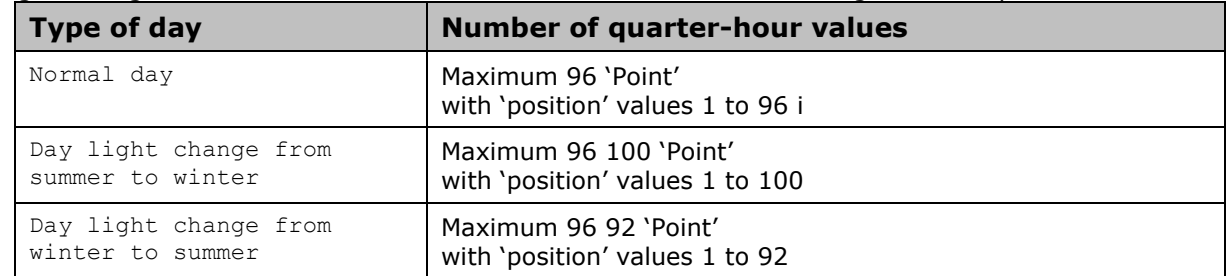

#### **Table 4 Number of intervals in a day**

### <span id="page-28-0"></span>**6.4. Schedule\_MarketDocument example**

Following example describes a Schedule message with time series for Execution date 27/03/2022 (Daily Switching time from winter to summer time) concerning FSP 22XFSP-EXAMPLE2G who creates an Activation from 1 o'clock (local winter time) until 4 o'clock (local summer time) (excluded)

Due to the fact that one hour is lost, this message contains only 2 hours.

The relative time are therefore for this DST day:

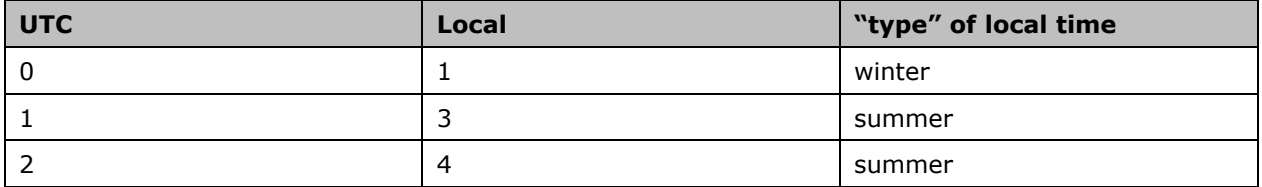

Therefore the timeInterval is from 0 o'clock (UTC) until 2 o'clock (UTC) and contain the following quarters:

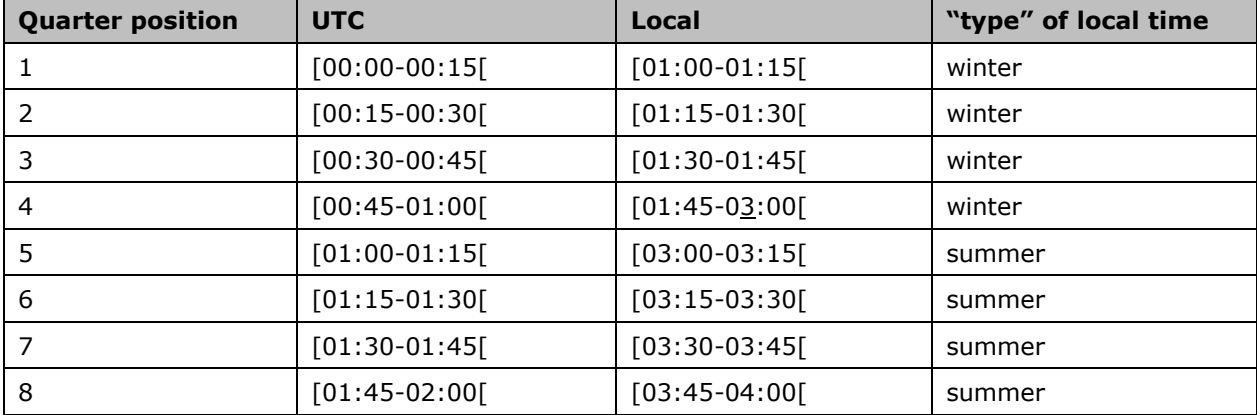

The complete message with example quantities for one Delivery point whose EAN is 541453118420943077 is therefore:

```
<Schedule_MarketDocument xmlns='urn:iec62325.351:tc57wg16:451-2:scheduledocument:5:2'
xmlns:xsi='http://www.w3.org/2001/XMLSchema-instance'
xsi:schemaLocation='urn:iec62325.351:tc57wg16:451-2:scheduledocument:5:2 
https://nedi1.elia.be/namespaces/public/scheduling/iec62325-451-2-schedule_v5_2.xsd'>
   <mRID>DSTWINTERTOSUMMER</mRID>
  <revisionNumber>4</revisionNumber>
   <!-- B30-New Version-->
   <type>B30</type>
   <process.processType>A17</process.processType>
   <process.classificationType>A01</process.classificationType>
   <sender_MarketParticipant.mRID codingScheme='A01'>
```
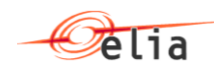

```
 22XFSP-EXAMPLE2G
   </sender_MarketParticipant.mRID>
   <sender_MarketParticipant.marketRole.type>Z01</sender_MarketParticipant.marketRole.type>
   <receiver_MarketParticipant.mRID codingScheme='A01'>
     10X1001A1001A094
  </receiver MarketParticipant.mRID>
  <receiver_MarketParticipant.marketRole.type>A04</receiver_MarketParticipant.marketRole.type>
   <createdDateTime>2022-03-26T18:12:30Z</createdDateTime>
   <schedule_Time_Period.timeInterval>
     <start>2022-03-27T00:00Z</start>
     <end>2022-03-27T02:00Z</end>
   </schedule_Time_Period.timeInterval>
   <domain.mRID codingScheme='A01'>10YBE----------2</domain.mRID>
   <TimeSeries>
     <mRID>22X20131125----S|20210120541453118420943077</mRID>
     <version>1</version>
     <businessType>A01</businessType>
     <product>8716867000016</product>
     <objectAggregation>A06</objectAggregation>
     <marketEvaluationPoint.mRID codingScheme='A10'>
       541453118420943077
     </marketEvaluationPoint.mRID>
     <marketAgreement.mRID>22X20131125----S|20210120</marketAgreement.mRID>
     <measurement_Unit.name>MAW</measurement_Unit.name>
     <Period>
       <timeInterval>
         <start>2022-03-27T00:00Z</start>
         <end>2022-03-27T02:00Z</end>
       </timeInterval>
      <resolution>PT15M</resolution>
       <Point>
         <position>1</position>
         <quantity>9</quantity>
       </Point>
       <Point>
         <position>2</position>
         <quantity>10</quantity>
       </Point>
       <Point>
         <position>3</position>
         <quantity>6</quantity>
       </Point>
       <Point>
         <position>4</position>
         <quantity>1</quantity>
       </Point>
       <Point>
         <position>5</position>
         <quantity>5</quantity>
       </Point>
       <Point>
         <position>6</position>
         <quantity>7</quantity>
       </Point>
       <Point>
        <position>7</position>
          <quantity>3</quantity>
       </Point>
      \langlePoint>
          <position>8</position>
          <quantity>9</quantity>
       </Point>
     </Period>
   </TimeSeries>
</Schedule_MarketDocument>
```
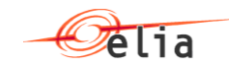

# <span id="page-30-0"></span>**6.5. Data types**

The following table describes all the datatypes allowed in XML structure specifications:

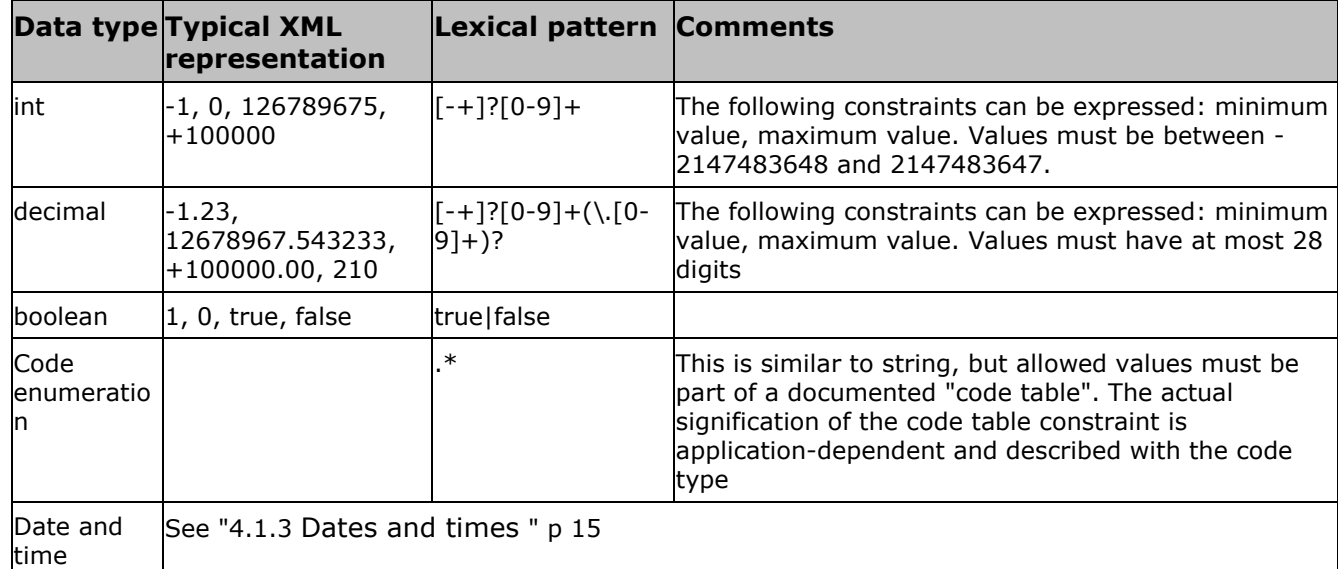

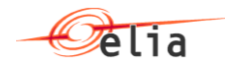

# <span id="page-31-0"></span>**Chapter 7. Messages response from Elia to the BRP**

This chapter describes the messages that Elia sends back to FSP s during the Activation submission and acceptance process. Details on the overall process are given in [Chapter 5.](#page-19-0)

*Note! Elia B2B Flex Activation system never sends on its own initiative CIM XML messages. It always and only answers to the Schedule or Status Request messages sent by the BRP*

### <span id="page-31-1"></span>**7.1. Dependency matrix on returned messages**

Based on the request, only one message is returned synchronously

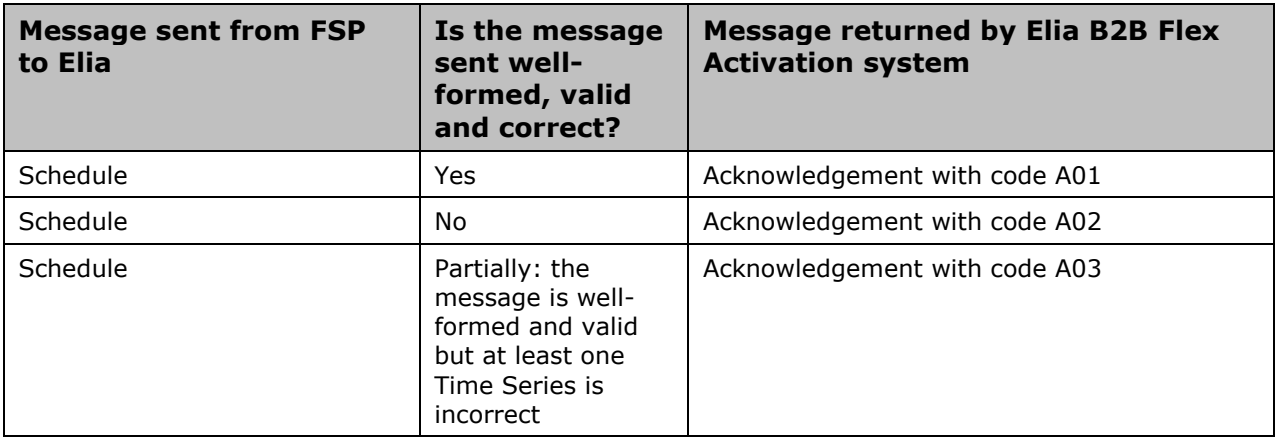

# <span id="page-31-2"></span>**7.2. Acknowledgement message**

Acknowledgement messages are issued when an assessment of the Schedule message has been made. They are issued by the Elia B2B Flex Activation system as part of the normal Activation process. The process involved in acknowledging messages is shown in section [5.1.](#page-19-1)

Acknowledgement message are also CIM XML files; they can be viewed in some browsers or in a text editor such as Notepad.

The structure of all Acknowledgement messages are identical. The Schema used to generate them is referenced in [Chapter 9](#page-34-0). They consist of a set of header elements and "reasons". The header elements identify the sender, receiver and original Message, and a full list is given in section [Chapter 8](#page-32-0) "[List of](#page-32-0)  [reasons](#page-32-0)" [p33](#page-32-0) 

*Note! Never acknowledge an Acknowledgement message!*

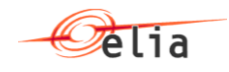

# <span id="page-32-0"></span>**Chapter 8. List of reasons**

### <span id="page-32-1"></span>**8.1. Acknowledge message header reasons**

Table of reasons given below

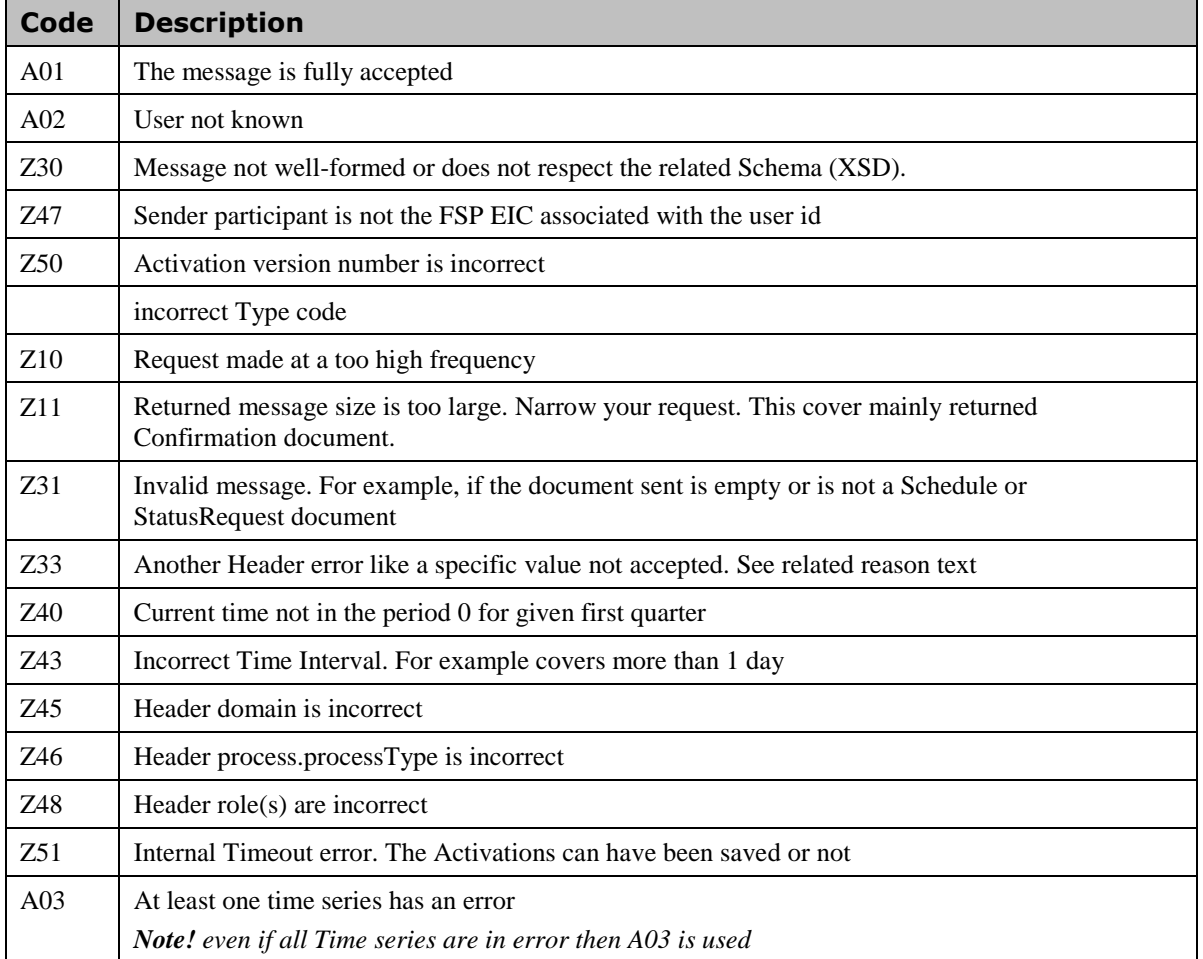

# <span id="page-32-2"></span>**8.2. Acknowledge time series error reasons**

Table of reasons given below

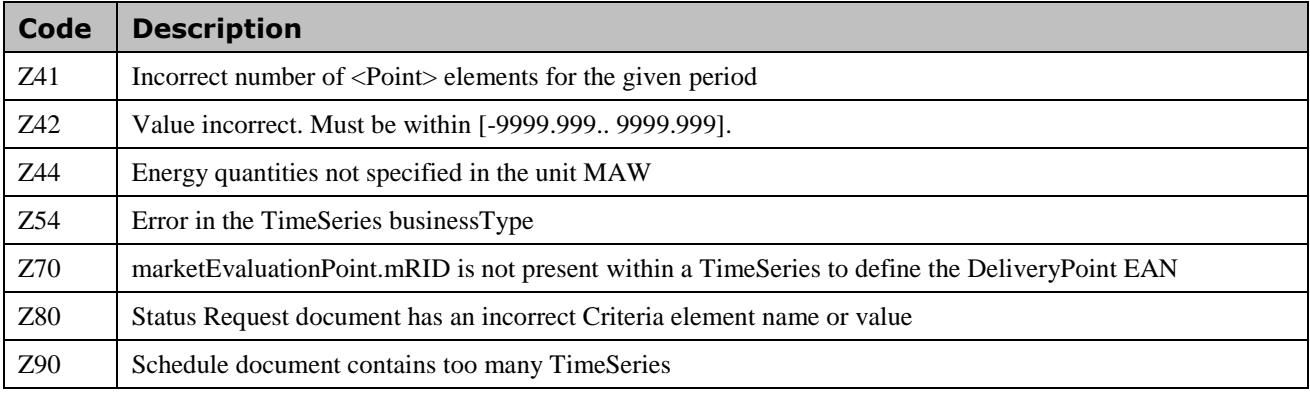

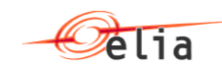

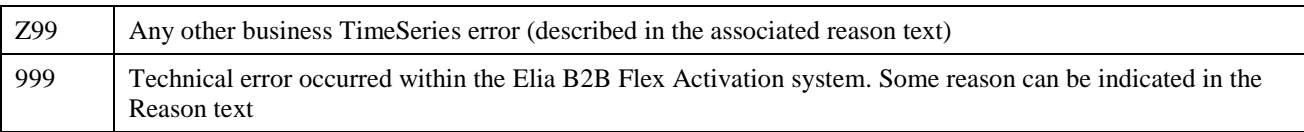

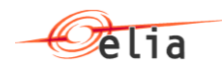

# <span id="page-34-0"></span>**Chapter 9. Schemas and namespaces**

The messages structure reference is listed in section [1.1](#page-3-1) "CIM – Electronic [Scheduling System \(ESS\)](#page-3-1)"

The Schedule message is constructed on the basis of a single Schema that is used for all types of Activations. The distinction between the various types of Activations is made using different combinations of values and attributes for the elements set out in the Schema: See chapter 6 "[Messages sent from the FSP to Elia](#page-22-0)" p [23](#page-22-0)

Since this Schema is designed to be used by all European TSO, it is by nature rather general. This has the advantage that it can be used to create Schedule messages that can ultimately be processed by any European operator. However each TSO has different business rules, and while a Schedule message may be valid according to the general Schema, that does not necessarily mean that it can be processed by a particular TSO.

As an example: in the general Schema, the marketEvaluationPoint.mRID element is optional but for an Injection or an Offtake Schedule message Elia requires that these elements are mandatory.

To facilitate the validation of Schedule messages for particular types of Activations, Elia provides an additional set of Schemas tailored to specific types. The different Schemas can be used to validate each type of messages and can be found at: <http://nedi1.elia.be/namespaces/public/Scheduling>

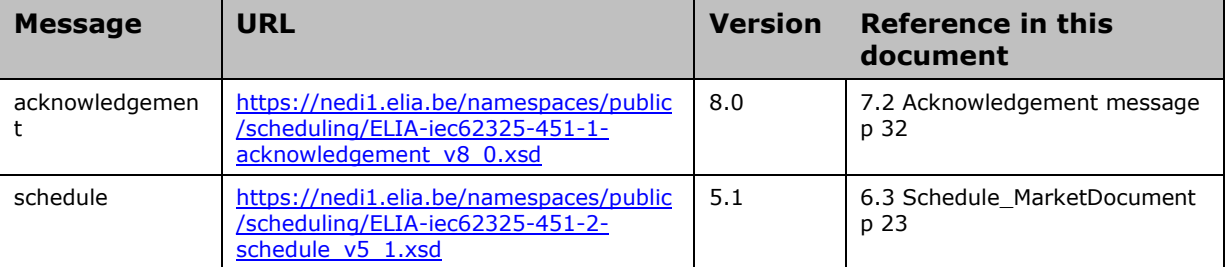

*Note! Even if XML recommends to refer to a Schema, Elia does not recommend to use the Elia URI directly in the CIM XML message sent to Elia. Because many tools make a call to this address and Elia does not guarantee that the URL to this Schema is always available.*

The Schemas indicated here above import codes values from the following files:

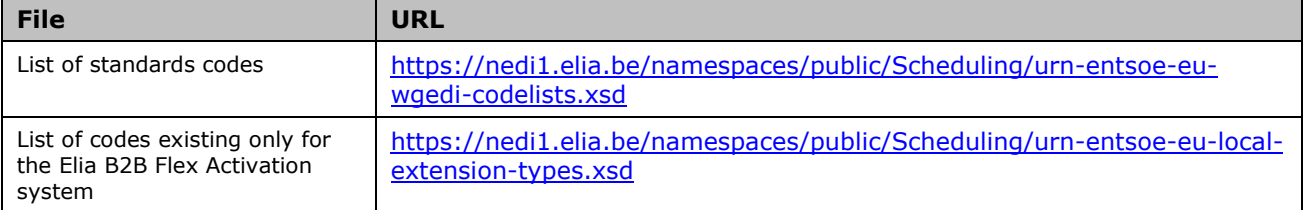